## Výjimky, výčtové typy a kolekce v Javě

Jan Faigl

#### Katedra počítačů

Fakulta elektrotechnická České vysoké učení technické v Praze

#### Přednáška 2

#### A0B36PR2 – Programování 2

Jan Faigl, 2016 A0B36PR2 – Přednáška 2: Výjimky, výčtové typy a kolekce 1 / 78

## Obsah přednášky

[Výjimky](#page-2-0)

[Výčtové typy](#page-30-0)

[Kolekce a JFC](#page-36-0)

[Iterátory](#page-42-0)

[Přehled JFC](#page-52-0)

[Generické typy](#page-63-0)

# <span id="page-2-0"></span>Výjimky (Exceptions)

- Představují mechanismus ošetření chybových (výjimečných) stavů
- Mechanismus výjimek umožňuje metodu rozdělit na hlavní (standardní) část a řešení nestandardní situace

Umožňuje zpřehlednit kód metod

- Chyba nemusí znamenat ukončení programu
	- Chybu je možné ošetřit, zotavit běh programu a pokračovat ve vykonávání dalšího kódu

<http://docs.oracle.com/javase/tutorial/essential/exceptions/index.html>

Výjimka nikoliv výjimka – výjimka označuje název děje nebo výsledku děje, je to podstatné jméno odvozené od slovesa.

#### Nestandardní situace

#### Vznik nestandardní situace může ukončit program  $\mathcal{L}_{\text{max}}$

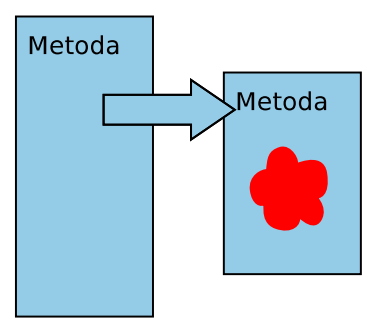

# Princip ošetření výjimky

Ošetřením výjimky program může pokračovat ve své "standardní" činnosti

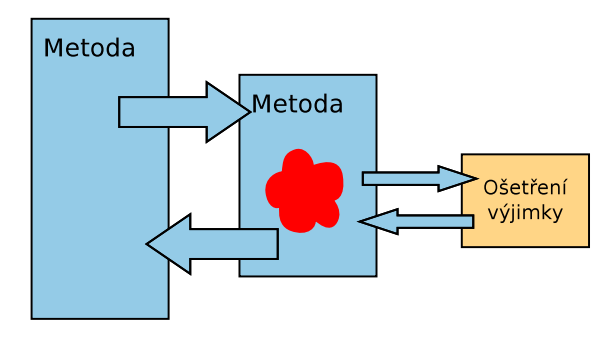

# Výjimky (Exceptions)

- Mechanismus výjimek umožňuje přenést řízení z místa, kde výjimka vznikla do místa, kde bude zpracována
	- **Oddělení výkonné části od části chybu řešící**
- Posloupnost příkazů, ve které může vzniknou výjimka, uzavíráme do bloku klíčovým slovem try
- **P**říslušnou výjimku pak "zachytáváme" prostřednictvím catch
- Metodu můžeme deklarovat jako metodu, která může vyvolat výjimku – klíčovým slovem throws
- **Java ošetření některých výjimečných situací vynucuje** 
	- Reakce na očekávané chyby se vynucuje na úrovni překladu
- **P**ři vzniku výjimky je automaticky vytvořen objekt, který nese informaci o vzniklé výjimce (Throwable)

<http://docs.oracle.com/javase/8/docs/api/java/lang/Throwable.html>

Základní ošetření části kódu, kde může vzniknou výjimka try – catch

- Volání příkazů/metod výkonné části dáváme do bloků příkazu try
- V případě vyvolání výjimky se řízení předá konstrukci ošetření výjimky catch
- Při předání vyvolání výjimky se ostatní příkazy v bloku try nevolají

```
try {
   //prikazy kde muze vzniknout vyjimka
} catch (Exception e) {
   //osetreni vyjimky
}
// prikazy
```
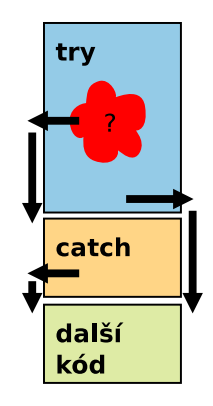

#### Mechanismus šíření výjimek v Javě

Při vzniku výjimky hledá JVM odpovídající řešení, které je schopné výjimku ošetřit (převzít řízení):

- **Pokud vzniká výjimka v bloku try hledá se odpovídající klauzule** catch v tomto příkazu
- **P**okud výjimka vznikne mimo příkaz try, předá se řízení do místa volání metody a pokračuje se podle předchozího bodu
- **Pokud konstrukce pro ošetření výjimky v těle metody není, skončí** funkce nestandardně a výjimka se šíří na dynamicky nadřazenou úroveň
- **Není-li výjimka ošetřena ani ve funkci main**, vypíše se na standardní chybový výstup a program skončí
- Pro rozlišení různých typů výjimek jsou v Javě zavedeny třídy. Výjimky jsou instancemi těchto tříd.

### Základní dělení nestandardních situací (výjimek)

- 1. RuntimeException situace, na které bychom měli reagovat, můžeme reagovat a dokážeme reagovat
	- Situace, kterým se můžeme vyvarovat programově např. kontrolou mezí pole nebo null hodnoty
	- **Indexování mimo rozsah pole, dělení nulou, ...** ArrayIndexOutOfBoundException, ArithmeticException, NullPointerException, . . .

<http://docs.oracle.com/javase/8/docs/api/java/lang/RuntimeException.html>

- 2. Exception situace, na které musíme reagovat
	- **Java vynucuje ošetření nestandardní situace**
	- Například IOException, FileNotFoundException
- 3. Error situace, na které obecně reagovat nemůžeme závažné chyby
	- Chyba v JVM, HW chyba: VirtualMachineError, OutOfMemoryError, IOError, UnknownError, . . .

<http://docs.oracle.com/javase/8/docs/api/java/lang/Error.html>

# Příklad – RuntimeException 1/3

Při spuštění sice získáme informaci o chybě, ale bez zdrojového kódu nevíme přesně co a proč program předčasně ukončilo

- **n** java DemoException  $\rightarrow$  **NullPointerException**
- **n** java DemoException  $1 \rightarrow$  ArrayIndexOutOfBoundException
- **n** java DemoException 1 a  $\rightarrow$  **NumberFormatException**
- $\blacksquare$  java DemoException 1 1 program vypíše hodnotu 1

```
public class DemoException {
 public int parse(String[] args) {
    return Integer.parseInt(args[1]);
 }
 public static void main(String[] args) {
    DemoException demo = new DemoException();
    int value = demo.parse(args.length == 0 ? null : args);
    System.out.println("2nd argument: " + value);
} }
```
#### lec02/DemoException

### Příklad – RuntimeException 2/3

```
Explicitní kontrola parametru
```

```
public class DemoExceptionTest {
 public int parse(String[] args) {
    int ret = -1:
    if (args != null && args.length > 1) {
       ret = Integer.parseInt(args[1]);
    } else {
       throw new RuntimeException("Input argument not set");
    }
   return ret;
 }
 public static void main(String[] args) {
    DemoExceptionTest demo = new DemoExceptionTest();
    int value = demo.parse(args);
    System.out.println("2nd argument: " + value);
} }
```
lec02/DemoExceptionTest

#### ■ Neřeší však NumberFormatException

Příklad – RuntimeException 3/3

- Výjimku NumberFormatException odchytíme a "nahradíme" upřesňující zprávou
- Výjimku propagujeme výše prostřednictvím throw

```
public int parse(String[] args) {
  try {
     if (args != null && args.length > 1) {
       return Integer.parseInt(args[1]);
     } else {
        throw new RuntimeException("Input argument not set");
     }
  } catch (NumberFormatException e) {
     throw new NumberFormatException("2nd argument must be
   int");
} }
```
lec02/DemoExceptionTestThrows

#### Způsoby ošetření

- **Zachytíme a kompletně ošetříme**
- Zachytíme, částečně ošetříme a dále předáme výše

Např. Interně v rámci knihovny logujeme výjimku

- Ošetření předáme výše, výjimku nelze nebo ji nechceme ošetřit
- $\blacksquare$  Bez ošetření výjimky špatně
	- Aspoň výpis na standardní chybový výstup

```
} catch (Exception e) {
   e.printStackTrace();
}
```
Ale i toto je relativně nedostatečné.

Případně logovat (např. do souboru) v případě grafické aplikace nebo uživatelského prostředí

system logger, log4*i*. . . .

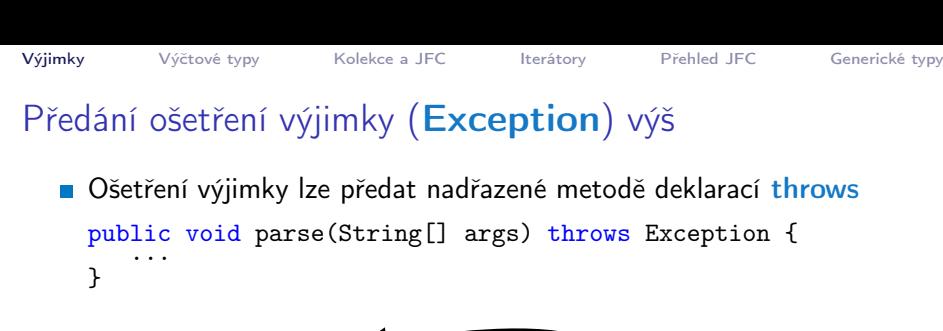

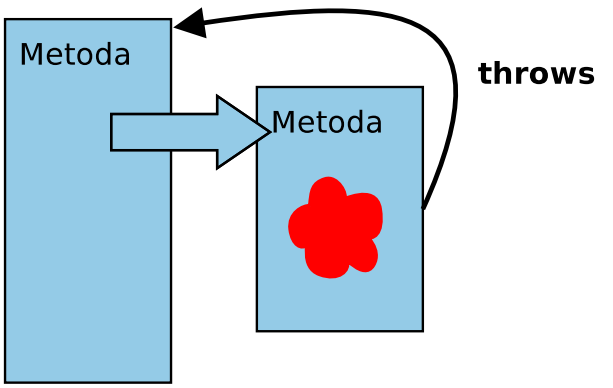

Příklad explicitní deklarace propagace výjimky - 1/2

- Hodnota 2. argumentu je pro nás klíčová, proto použijeme výjimku Exception, která vyžaduje ošetření
- **V**ýjimku předáváme výš deklarací throws

```
public int parse(String[] args) throws Exception {
   try {
      if (args != null && args.length > 1) {
         return Integer.parseInt(args[1]);
      } else {
         throw new Exception("Input argument not set");
      }
   } catch (NumberFormatException e) {
      throw new Exception("2nd input argument must be
   integer");
   }
}
```

```
Výjimky Výčtové typy Kolekce a JFC Iterátory Přehled JFC Generické typy
Příklad explicitní deklarace propagace výjimky - 2/2
  Kompilace třídy však selže, neboť je nutné výjimku explicitně
    ošetřit
    DemoExceptionTestThrow.java:18: error: unreported
        exception Exception; must be caught or declared to be
          thrown
              int value = demo.parse(args)
```
**Proto musí být volání v bloku try** 

```
try {
  int value = demo.parse(args);
  System.out.println("2nd argument: " + value);
} catch (Exception e) {
  System.out.println("Error: " + e.getMessage());
}<br>dec02/DemoExceptionTestThrow
```
Nebo main musí deklarovat propagaci výjimky výš

```
public static void main(String[] args) throws Exception {
                                lec02/DemoExceptionTestThrowMain
```
V tomto případě je použití výjimky Exception nevhodné.

Kdy předávat výjimku výš?

- Pokud je to možné, výjimečnou situaci řešíme co nejblíže místa jejího vzniku
- Výjimkám typu RuntimeException můžeme předcházet NullPointerException, ArrayIndexOutOfBoundException typicky indikují opominutí.
- Předávání výjimek throws se snažíme vyhnout

Zejména na "uživatelskou" úroveň.

- Výjimky typu Exception předáme výš pouze pokud nemá cenu výjimku ošetřovat, např. požadovanou hodnotu potřebujeme a bez ní nemá další činnost programu smysl
- Java při překladu kontroluje kritické části, které vyžadují ošetření nebo deklaraci předání výjimky výš

Podpora na úrovni překladače.

#### Kontrolované a nekontrolované výjimky

Kontrolované výjimky musí být explicitně deklarovány v hlavičce metody

- **Jedná se o výjimky třídy Exception**
- Označující se také jako synchronní výjimky

Nekontrolované výjimky se mohou šířit z většiny metod, a proto by jejich deklarování obtěžovalo

- **B** Jedná se o asynchronní výjimky
- Rozlišujeme na výjimky, které
	- běžný uživatel není schopen ošetřit (Error)
	- chyby, které ošetřujeme podle potřeby; objekty podtříd třídy **RuntimeException**

### Třída Error

- Představuje závažné chyby na úrovni virtuálního stroje (JVM)
- Nejsme schopni je opravit  $\mathcal{C}^{\mathcal{A}}$
- Třída Error je nadtřída všech výjimek, které převážně vznikají v důsledku sw nebo hw chyb výpočetního systému, které většinou nelze v aplikaci smysluplně ošetřit

## Třída RuntimeException

- Představuje třídu chyb, kterou lze zpravidla úspěšně ošetřit
- Je třeba je očekávat—jsou to asynchronní výjimky
- Nemusíme na ně reagovat a můžeme je propagovat výše
	- **Překladač ošetření této výjimky nevyžaduje**
- Reagujeme na ně dle našeho odhadu jejich výskytu
	- Pokud špatně odhadneme a nastane chyba, JVM indikuje místo vzniku chyby a my můžeme ošetření výjimky, nebo ošetření vzniku výjimky implementovat

Zpravidla situace, která "nikdy nenastane" se jednou stane. Otázkou tak spíše je, jak často to se to stane při běžném použití programu.

Prakticky není možné (vhodné) ošetřit všechny výjimky Runtime-Exception, protože to zpravidla vede na nepřehledný kód

#### Vytvoření vlastní výjimky

- $\mathcal{L}_{\mathcal{A}}$ Pro rozlišení případných výjimečných stavů můžeme vytvořit své vlastní výjimky
- Buď odvozením od třídy Exception kontrolované (synchronní) výjimky
- Nebo odvozením od třídy RuntimeException asynchronní

#### Příklad vlastní výjimky – RuntimeException

- Vlastní výjimku MyRunTimeException vytvoříme odvozením od třídy RuntimeException
- **EXPERITMED MyRunTimeException není nutné ošetřovat**

```
class MyRuntimeException extends RuntimeException {
  public MyRuntimeException(String str) {
     super(str);
  }
}
void demo1() {
  throw new MyRuntimeException("Demo MyRuntimeException");
}
```

```
lec02/MyExceptions
```
Vytvoření vlastní výjimky – Exception

- Vlastní výjimku MyException vytvoříme odvozením od třídy **Exception**
- Výjimku MyException je nutné ošetřovat, proto metodu demo2 deklarujeme s throws

```
class MyException extends Exception {
   public MyException(String str) {
      super(str);
   }
}
void demo2() throws MyException {
   throw new MyException("Demo MyException");
}
```
lec02/MyExceptions

## Ošetřování různých výjimek

- **Příslušná sekce catch ošetřuje kompatibilní výjimky**
- Můžeme proto na různé chyby reagovat různě

```
public static void main(String[] args) {
   MyExceptions demo = new MyExceptions();
   try {
      if (\arg s.length > 0) {
         demo.demo1();
      } else {
         demo.demo2();
      }
   } catch (MyRuntimeException e) {
      System.out.println("MyRuntimeException:" + e.
    getMessage());
   } catch (MyException e) {
      System.out.println("MyException:" + e.getMessage());
   }
}
                                            lec02/MyExceptions
```
Při ošetřování výjimek můžeme uplatnit dědické vztahy a hierarchii tříd výjimek

## Struktura a hierarchie výjimek

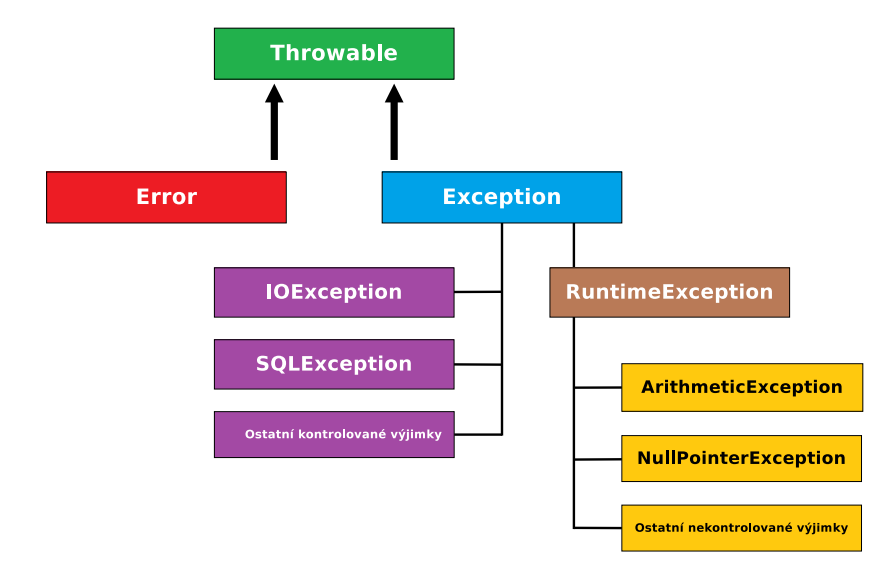

# Blok finally

- Při běhu programu může být nutné vykonat konkrétní akce bez ohledu na vyvolání výjimky
- **Typickým příkladem je uvolnění alokovaných** zdrojů, např. souborů
- Příkazy, které se mají vždy provést před opuštěním funkce je možné zapsat do bloku finally
- **Příkazy v bloku finally se provedou i když blok** příkazu v try obsahuje return a k vyvolání výjimečné situace nedojde

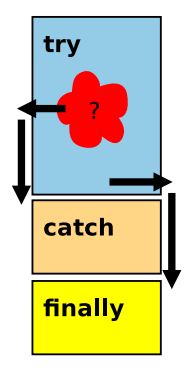

#### <http://docs.oracle.com/javase/tutorial/essential/exceptions/finally.html>

```
Výjimky Výčtové typy Kolekce a JFC Iterátory Přehled JFC Generické typy
Příklad – try – catch – finally – 1/2public class BlockFinally {
       void causeRuntimeException() {
          throw new RuntimeException("RuntimeException");
       }
       void causeException() throws MyException {
          throw new MyException("Exception");
       }
       void start(int v) {
          \dddot{\cdot}...
       }
       public static void main(String[] args) {
          BlockFinally demo = new BlockFinally();
          demo.start(args.length > 0 ? Integer.parseInt(args
        [0]) : 1);
       }
    }
```
#### lec02/BlockFinally

#### Příklad – try – catch – finally –  $2/2$

```
void start(int v) {
    try {
       if (y == 0) {
          System.out.println("v:0 call runtime");
          causeRuntimeException();
       } else if (v == 1) {
          System.out.println("v:1 call exception");
          causeException();
       } else if (v == 2) {
          System.out.println("v:2 call return");
          return;
       }
    } catch (MyException e) {
       System.out.println("start handle Exception");
    } finally {
       System.out.println("Leave start!");
    }
 }
Vyzkoušejte pro různá volání: java BlockFinally 0; java
  BlockFinally 1; java BlockFinally 2
                                            lec02/BlockFinally
```
## Výjimky a uvolnění zdrojů – 1/2

- Kromě explicitního uvolnění zdrojů v sekci finally je možné využít také konstrukce try-with-resources příkazu try
- **P**ři volání finally

```
void writeInt(String filename, int w) throws
   IOException {
   FileWriter fw = null;
   try {
      fw = new FileWriter(filename);
      fw.write(w);
   } finally {
      if (fw := null) {
         fw.close();
} } }
```
totiž může dojít k výjimce při zavírání souboru a tím potlačení výjimky vyvolané při čtení ze souboru.

Výjimky a uvolnění zdrojů 2/2

Proto je výhodnější přímo využít konstrukce try-with-resources příkazu try

```
void writeInt(String filename, int w) throws
   IOException {
   try (FileWriter fw = new FileWriter(filename)) {
      fw.write(w);
   }
}
```
**try-with-resources** lze použít pro libovolný objekt, který implementuje java.lang.AutoCloseable

> [http://docs.oracle.com/javase/tutorial/essential/](http://docs.oracle.com/javase/tutorial/essential/exceptions/tryResourceClose.html) [exceptions/tryResourceClose.html](http://docs.oracle.com/javase/tutorial/essential/exceptions/tryResourceClose.html)

#### <span id="page-30-0"></span>Pojmenované hodnoty

- Vyjmenované hodnoty reprezentují množinu pojmenovaných hodnot
- Historicky se pojmenované hodnoty dají v Javě realizovat jako konstanty

Podobně jako v jiných jazycích

```
public static final int CLUBS = 0;
public static final int DIAMONDS = 1;
public static final int HEARTS = 2;
public static final int SPADES = 3:
```
- Mezi hlavní problémy tohoto přístupu je, že není typově bezpečný Jak zajistíme přípustné hodnoty příslušné proměnné?
- Například se jedná o hodnoty celých čísel
- Dále nemůžeme jednoduše vytisknout definované hodnoty

Výčtové typy

- **Java 5 rozšiřuje jazyk o definování výčtového typu**
- Výčtový typ se deklaruje podobně jako třída, ale s klíčovým slovem enum místo class

public enum Suit { CLUBS, DIAMONDS, HEARTS, SPADES }

- V základní podobně se jedná o čárkou oddělený seznam jmen reprezentující příslušné hodnoty
- Výčtové typy jsou typově bezpečné

```
public boolean checkClubs(Suit suit) {
   return suit == Suit. CLUBS:
}
```
Možné hodnoty jsou kontrolovány kompilátorem při překladu.

<http://docs.oracle.com/javase/tutorial/java/javaOO/enum.html>

# Vlastnosti výčtových typů

- **Uložení dalších informací**
- Tisk hodnoty
- Načtení všech hodnot výčtového typu
- Porovnání hodnot
- Výčtový typ je objekt
	- Může mít datové položky a metody
	- Výčtový typ má metodu values()
	- Může být použit v řídicí struktuře switch()

```
import java.awt.Color;
public enum Suit {
  CLUBS(Color.BLACK),
  DIAMONDS(Color.RED),
  HEARTS(Color.BLACK),
  SPADES(Color.RED);
  private Color color;
  Suit(Color c) {
     this.color = c;
  }
  public Color getColor() {
     return color;
  }
  public boolean isRed() {
     return color == Color.RED;
  }
}
```
lec02/Suit

## Příklad použití 1/2

```
public class DemoEnum {
   public boolean checkClubs(Suit suit) {
      return suit == Suit.CLUBS;
   }
   public void start() {
      Suit suit = Suit.valueOf("SPADES"); //parse string
      System.out.println("Card: " + suit);
      Suit[] suits = Suit.values();
      for (Suit s : suits) {
         System.out.println(
               "Suit: " + s + " color: " + s.getColor());}
   }
   public static void main(String[] args) {
      DemoEnum demo = new DemoEnum();
      demo.start();
   }
}
                                               lec02/DemoEnum
```
# Příklad použití 2/2

■ Příklad výpisu:

```
java DemoEnum
Card: SPADES color: java.awt.Color[r=255,g=0,b=0]
suit: CLUBS color: java.awt.Color[r=0,g=0,b=0]
suit: DIAMONDS color: java.awt.Color[r=255,g=0,b=0]
suit: HEARTS color: java.awt.Color[r=0,g=0,b=0]
suit: SPADES color: java.awt.Color[r=255,g=0,b=0]
```
**Příklad použití v příkazu switch** 

```
Suit suit = Suit.HEARTS;
switch (suit) {
   case CLUBS:
   case HEARTS:
      // do with black
      break;
   case DIAMONDS:
   case SPADES:
      // do with red
      break;
}
```
#### Reference na výčet

■ Výčet je jen jeden

Singleton

- Referenční proměnná výčtového typu je buď null nebo odkazuje na validní hodnotu z výčtu
- Důsledek: pro porovnání dvou referenčních hodnot není nutné  $\mathcal{L}_{\mathcal{A}}$ používat equals, ale lze využít přímo operátor  $==$

Jak porovnáváme objekty?
# <span id="page-36-0"></span>Kolekce (kontejnery) v Javě

#### Java Collection Framework (JFC)

- Množina třídy a rozhraní implementující sadu obecných a znovupožitelných datových struktur
- Navržena a implementována převážně Joshua Blochem

J. Bloch: Effective Java (2nd Edition), Addison-Wesley, 2008

Příklad aplikace principů objektově orientovaného programování návrhu klasických datových struktur

Dobrý příklad návrhu

JFC poskytuje unifikovaný rámec pro reprezentaci a manipulaci s kolekcemi

# Kolekce

- Kolekce (též nazývaná kontejner) je objekt, který obsahuje množinu prvků v jediné datové struktuře
- **základními datovými struktury jsou** 
	- **Pole (statické délky) nevýhody: konečný počet prvků, přístup** přes index, implementace datových typů je neflexibilní
	- Seznamy nevýhody: jednoúčelový program, primitivní struktura
- **Java Collection Framework** jednotné prostředí pro manipulaci se skupinami objektů
	- **Implementační prostředí datových typů polymorfního charakteru**
	- Typickými skupinami objektů jsou abstraktní datové typy: množiny, seznamy, fronty, mapy, tabulky, . . .
	- Umožňuje nejen ukládání objektů, získávání a jejich zpracování,ale také výpočet souhrnných údajů apod.
	- Realizuje se prostřednictvím: rozhraní a tříd

Java Collection Framework (JFC)

- Rozhraní (interfaces) hierarchie abstraktních datových typů (ADT)
	- Umožňují kolekcím manipulovat s prvky nezávislé na konkrétní implementaci
	- q java.util.Collection, ...
- **Implementace konkretní implementace rozhraní poskytují** základní podporu pro znovupoužitelné datové struktury
	- java.util.ArrayList, ...
- Algoritmy užitečné metody pro výpočty, hledání, řazení nad objekty implementující rozhraní kolekcí
	- Algoritmy jsou polymorfní
	- java.util.Collections

<http://docs.oracle.com/javase/tutorial/collections>

# JFC – výhody

- Výkonné implementace umožňují rychlé a kvalitní programy, možnosti přizpůsobení implementace
- **B** Jednotné API (Application Programming Interface)
	- Standardizace API pro další rozvoj
	- Genericita
- Jednoduchost, konzistentnost (jednotný přístup), rychlé naučení
- Podpora rozvoje sw a jeho znovupoužitelnost

Jednotné API podporuje interoperabilitu i částí vytvořených nezávisle.

Odstínění od implementačních podrobností

Kromě JFC je dobrý příklad kolekcí také knihovna STL (Standard Template Library) pro  $C_{++}$ .

- Nevýhody
	- **Rozsáhlejší kód**
	- Široká nabídka možností

# Struktura rozhraní kolekce

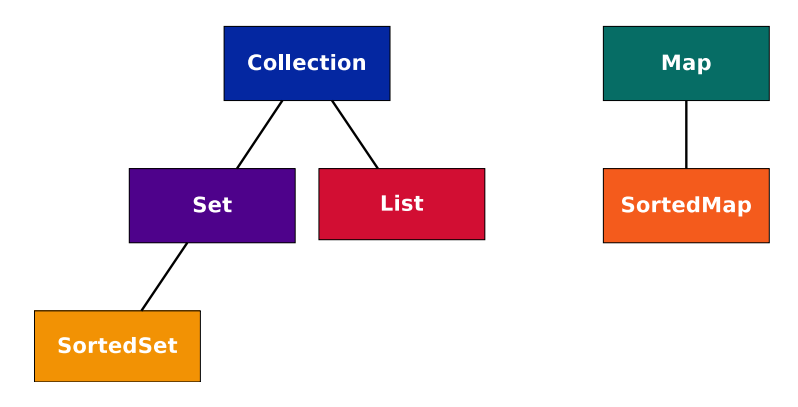

- Collection lze získat z Map prostřednictvím Map.values()
- Některé operace jsou navrženy jako "optional", proto konkretní implementace nemusí podporovat všechny operace

UnsupportedOperationException

### Procházení kolekcí v Javě

#### Iterátory – iterator

- Objekt umožňující procházet kolekci
- a selektivně odstraňovat prvky

#### Rozšířený příkaz for-each

■ Zkrácený zápis, který je přeložen na volání s použitím o.iterator()

```
public interface Iterator {
   boolean hasNext();
   Object next();
   void remove(); //Optional
}
```

```
Collection collection =
   getCollection();
for (Object o: collection) {
   System.out.println(o);
}
```
<span id="page-42-0"></span>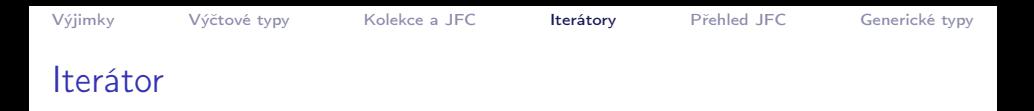

- Iterátor lze získat voláním metody iterator objektu kolekce
- Příklad průchodu kolekce collection

```
Iterator it = collection.iterator();
while(it.hasNext()) {
   System.out.println(it.next());
}
```
- Metoda next():
	- 1. Vrací aktuální prvek iterátoru

Po vytvoření iterátoru je to první prvek

2. Postoupí na další prvek, který se stane aktuálním prvkem iterátoru

```
Iterátor – metody rozhraní
```

```
Rozhraní Iterator
```

```
public interface Iterator {
   boolean hasNext();
   Object next();
   void remove(); //Optional
}
```

```
hasNext() – true pokud iterace má ještě další prvek
```

```
next() – vrací aktuální prvek a postoupí na další prvek
```
- Vyvolá NoSuchElementException pokud již byly navštíveny všechny prvky
- remove() odstraní poslední prvek vrácený next
	- Lze volat pouze jednou po volání next
	- **Jinak vyvolá výjimku IllegalStateException**
	- Jediný korektní způsob modifikace kolekce během iterování

### Iterátor a způsoby implementace

- Vytvoření kopie kolekce
	- $+$  vytvořením privátní kopie nemohou jiné objekty změnit kolekci během iterování
	- $-$  náročné vytvoření  $O(n)$
- **Přímé využití vlastní kolekce** Běžný způsob

- + Vytvoření, hasNext a next jsou  $O(1)$
- − Jiný objekt může modifikovat strukturu kolekce, což může vést na nespecifikované chování operací

## Rozhraní Iterable

- Umožňuje asociovat Iterator s objektem
- Především předepisuje metodu

```
public interface Iterable {
   ...
```

```
Iterator iterator();
```
 $\}$  Iterator: hasNext(); next(); remove(); – jednoduché rozhraní a z toho plynoucí obecnost (genericita).

V Java 8 rozšíření o další metody

<http://docs.oracle.com/javase/8/docs/api/java/lang/Iterable.html>

Iterátory v Javě

...

[http://www.tutorialspoint.com/java/java\\_using\\_iterator.htm](http://www.tutorialspoint.com/java/java_using_iterator.htm)

Iterator Design Pattern

[http://sourcemaking.com/design\\_patterns/Iterator/java/1](http://sourcemaking.com/design_patterns/Iterator/java/1) <http://java.dzone.com/articles/design-patterns-iterator>

# Iterátory a jejich zobecnění

- Iterátory mohou být aplikovány na libovolné kolekce
- Iterátory mohou reprezentovat posloupnost, množinu nebo mapu
- Mohou být implementovány použitím polí nebo spojových seznamů
- Příkladem rozšíření pro spojové seznamy je ListIterator, který umožňuje
	- **Přístup k celočíselné pozici (index) prvku**
	- Dopředný (forward) nebo zpětný (backward) průchod
	- **Změnu a vložení prvků**

add, hasNext, hasPrevious, previous, next, nextIndex, previousIndex, set, remove

# Příklad implementace spojového seznamu

- Třída LinkedList pro uchování objektů
- Implementujeme metody push a print  $\mathcal{C}^{\mathcal{A}}$

lec02/LinkedList

# Příklad použití

**Do seznamu můžeme přidávat libovolné objekty, např. String** 

```
■ Tisk seznamu však realizuje vlastní metodou print
      LinkedList lst = new LinkedList();
      lst.push("Joe");
       lst.push("Barbara");
       lst.push("Charles");
       lst.push("Jill");
```

```
lst.print();
```
Využití konstrukce for-each vyžaduje, aby třída LinkedList implementovala rozhraní Iterable

```
for (Object o : lst) {
   System.out.println("Object:" + o);
}
```
# Rozhraní Iterable a Iterator

- **Rozhraní Iterable předepisuje metodu iterator, která vrací** iterátor instanci třídy implementující rozhraní Iterator
- **Iterator** je objekt umožňující postupný přístup na položky seznamu
- Rozšíříme třídu LinkedList o implementaci rozhraní Iterable a vnitřní třídu LLIterator implementující rozhraní Iterator

<http://docs.oracle.com/javase/tutorial/java/javaOO/innerclasses.html>

public class LinkedListIterable extends LinkedList implements Iterable {

private class LLIterator implements Iterator { ... }

```
@Override
       public Iterator iterator() {
          return new LLIterator(start); //kurzor <- start
     } } lec02/LinkedListIterable
Jan Faigl, 2016 A0B36PR2 – Přednáška 2: Výjimky, výčtové typy a kolekce 54 / 78
```
### Implementace rozhraní Iterator

```
Rozhraní Iterator předepisuje metody hasNext a next
          private class LLIterator implements Iterator {
             private ListNode cur;
             private LLIterator(ListNode cur) {
                this.cur = cur; // nastaveni kurzoru
             }
             @Override
             public boolean hasNext() {
                return cur != null;
             }
             @Override
             public Object next() {
                if (cur == null) {
                   throw new NoSuchElementException();
                 }
                 Object ret = cur.item;
                 cur = cur.next; //move forward
                return ret;
             }
          } lec02/LinkedListIterable
Jan Faigl, 2016 A0B36PR2 – Přednáška 2: Výjimky, výčtové typy a kolekce 55 / 78
```
# Příklad využití iterátoru v příkazu for-each

■ Nahradíme implementace LinkedList za LinkedListIterable

```
// LinkedList lst = new LinkedList();
LinkedListIterable 1st = new LinkedListIterable():
lst.push("Joe");
lst.push("Barbara");
lst.push("Charles");
lst.push("Jill");
lst.print();
for (Object o : lst) {
   System.out.println("Object:" + o);
}
```
#### lec02/LinkedListDemo

### <span id="page-52-0"></span>JFC overview

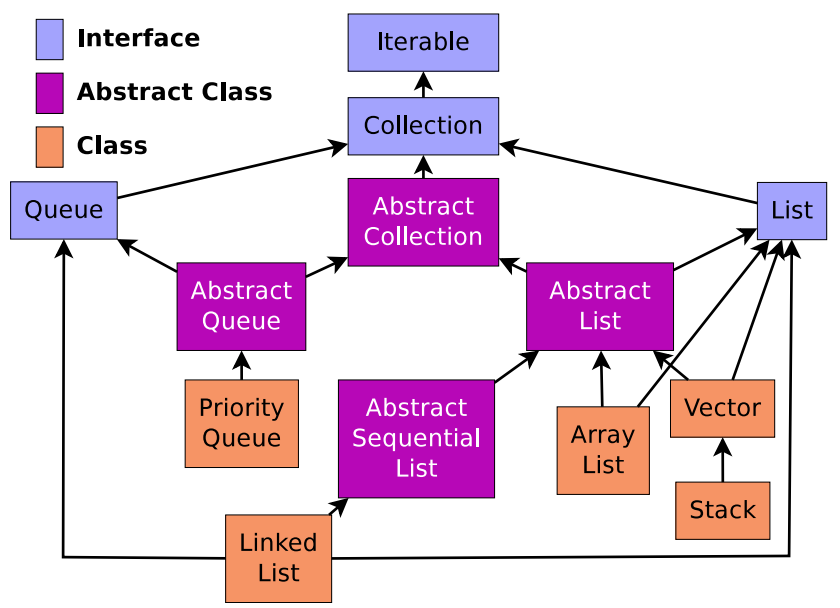

# Rozhraní Collection

■ Co možná nejobecnější rozhraní pro předávání kolekcí objektů

```
public interface Collection {
// Basic Operations
 int size();
 boolean isEmpty();
 boolean contains(Object element);
 boolean add(Object element); // Optional
 boolean remove(Object element); // Optional
 Iterator iterator()
```

```
// Bulk Operations
boolean containsAll(Collection c);
boolean addAll(Collection c); // Optional
boolean removeAll(Collection c);// Optional
boolean retainAll(Collection c);// Optional
boolean clear(); \frac{1}{2} // Optional
```

```
Collection
       Set
                   List
SortedSet
```

```
// Array Operations
Object[] toArray();
<T> T[] toArray(T a[]);
```
# Třída AbstractCollection

- **E** Základní implementace rozhraní **Collection**
- **Pro neměnitelnou kolekci je nutné implementovat** 
	- iterator spolu s hasNext a next
	- size
- **Pro měnitelnou kolekci je dále nutné implementovat** 
	- **remove** pro iterator
	- add

# Rozhraní Set

- Set je Collection, ve které nejsou duplicitní prvky
- Využívá metod equals a hashCode pro identifikaci stejných prvků
- Dva objekty Set jsou stejné pokud obsahují stejné prvky
- JDK implementace
	- $\blacksquare$  HashSet velmi dobrý výkon (využívá hašovací tabulku)
	- **TreeMap** garantuje uspořádání, red-black strom

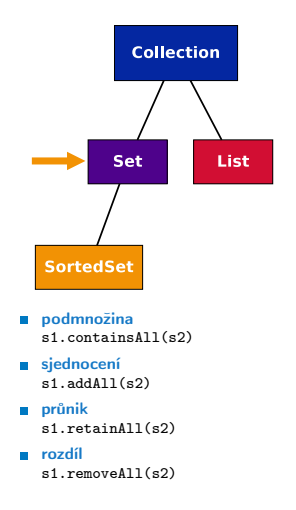

# Rozhraní List

Rozšiřuje rozhraní Collection pro model dat jako uspořádanou posloupnost prvků, indexovanou celými čísly udávající pozici prvku (od 0)

```
public interface List extends Collection {
 // Positional Access
 Object get(int index);
 Object set(int index, Object element);// Optional
 void add(int index, Object element); // Optional<br>Object remove(int index): // Optional
 Obirect remove(int\ index):abstract boolean addAll(int index,
                            Collection c);// Optional
 // Search
 int indexOf(Object o);
 int lastIndexOf(Object o);
 // Iteration
 ListIterator listIterator();
 ListIterator listIterator(int index);
                                                                public interface ListIterator
                                                                   extends Iterator {
                                                                   boolean hasNext();
                                                                   Object next();
                                                                   boolean hasPrevious();
                                                                   Object previous();
                                                                   int nextIndex();
                                                                   int previousIndex();
                                                                   void remove(); <br>void set(Obiect o): // Optional
                                                                   void set(Object o); // Optional<br>void add(Object o): // Optional
                                                                   void add(Object o):}
```

```
// Range-view
List subList(int from, int to);
```
} **N**ětšina polymorfních algoritmů v JFC je aplikovatelná na List a ne na Collection.

```
sort(List); shuffle(List); reverse(List); fill(List, Object);
copy(List dest, List src); binarySeach(List, Object);
```
Jan Faigl, 2016 A0B36PR2 – Přednáška 2: Výjimky, výčtové typy a kolekce 62 / 78

# Rozhraní AbstractList

- Základní implementace rozhraní List
- **Pro neměnitelný list je nutné implementovat** 
	- get
	- **size**
- **Pro měnitelný list je dále nutné implementovat** 
	- **set**
- Pro měnitelný list variabilní délky je dále nutné implementovat
	- add
	- remove

# Třída ArrayList

- Náhodný přístup k prvkům implementující rozhraní List
- **Používá pole (array)**
- Umožňuje automatickou změnu velikosti pole
- **Přidává metody:** 
	- trimToSize()
	- **E** ensureCapacity $(n)$
	- clone()
	- removeRange(int fromIndex, int toIndex)
	- **writeObject(s)** zápis seznamu do výstupního proudu s
	- **readObject(s)** načtení seznamu ze vstupního proudu s

<http://docs.oracle.com/javase/8/docs/api/java/util/ArrayList.html>

- **ArrayList obecně poskytuje velmi dobrý výkon (využívá hašovací** tabulky)
- **LinkedList může být někdy rychlejší**
- Vector synchronizovaná "varianta" ArrayList, ale lze též přes synchronized wrappers

# Rozhraní Map

- **Map** je kolekce, která mapuje klíče na hodnoty
- Každý klíč může mapovat nejvýše jednu hodnotu
- Standardní JDK implementace:
	- **HashMap** uloženy v hašovací tabulce
	- **TreeMap** garantuje uspořádání, red-black strom
	- **Hashtable** hašovací tabulka implementující rozhraní Map

synchronizovaný přístup, neumožňuje null prvky a klíče

```
public interface Map {
  // Basic Operations
  Object put(Object key, Object value);
  Object get(Object key);
  Object remove(Object key);
  boolean containsKey(Object key);
  boolean containsValue(Object value);
  int size();
  boolean isEmpty();
  // Bulk Operations
 void putAll(Map t);
  void clear();
                                          // Collection Views
                                          public Set keySet();
                                          public Collection values();
                                          public Set entrySet();
                                          // Intergace for entrySet
                                          // elements
                                          public interface Entry {
                                           Object getKey();
                                           Object getValue();
                                           Object setValue(Object val);
                                          } }
```
# Třída SortedSet

SortedSet je Set, který udržuje prvky v rostoucím pořadí tříděné podle:

- **přirozeného pořadí prvků, nebo dle implementace Comparator** předaného při vytvoření
- Dále SortedSet nabízí operace pro
	- **Range-view rozsahové operace**
	- **Endpoints** vrací první a poslední prvek
	- **Comparator access vrací Comparator použitý pro řazení**

```
public interface SortedSet extends Set {
   // Range-view
   SortedSet subSet(Object fromElement, Object toElement);
   SortedSet headSet(Object toElement);
   SortedSet tailSet(Object fromElement);
   // Endpoints
   Object first();
```

```
Object last();
```

```
//Comparator access
Comparator comparator();
```
}

### Implementace kolekcí

#### Obecně použitelné implementace

Veřejné (public) třídy, které poskytují základní implementací hlavních rozhraní kolekcí, například ArrayList, HashMap

#### Komfortní implementace

Mini-implementace, typicky dostupné přes takzvané statické tovární metody (static factory method), které poskytují komfortní a efektivní implementace pro speciální kolekce například Collections.singletonList().

#### **Zapouzdřující implementace**

Implementace kombinované s jinými implementacemi (s obecně použitelnými implementacemi) a poskytují tak dodatečné vlastnosti, např. Collections.unmodifiableCollection()

### Obecně použitelné implementace

**Pro každé rozhraní (kromě obecného rozhraní Collection) jsou** poskytovány dvě implementace

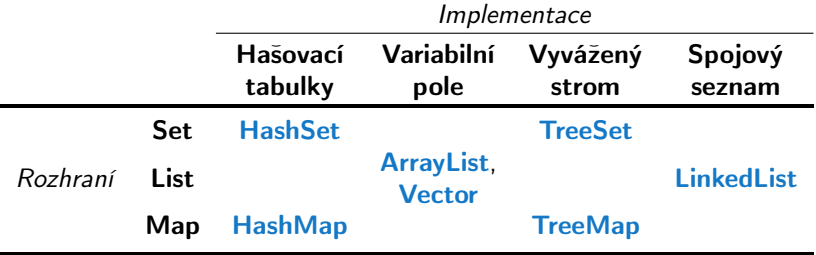

# <span id="page-63-0"></span>Generické typy a nevýhody polymorfismu

- Flexibilita (znovupoužitelnost) tříd je tradičně v Javě řešena dědičností a polymorfismem
- Polymorfismus nám dovoluje vytvořit třídu (např. nějaký kontejner), která umožňuje uložit libovolný objekt (jako referenci na objekt typu Object)

Např. ArrayList z JFC

- Dynamická vazba polymorfismu však neposkytuje kontrolu správného (nebo očekávaného) typu během kompilace
- **E** Případná chyba v důsledku "špatného" typu se tak projeví až za běhu programu
- Tato forma polymorfismu také vyžaduje explicitní přetypování objektu získaného z nějaké takovéto obecné kolekce

# Příklad použití kolekce ArrayList

```
package cz.cvut.fel.pr2;
```

```
import java.util.ArrayList;
```

```
public class Simulator {
```

```
World world;
ArrayList participants;
```

```
Simulator(World world) {
 this.world = world;
participants = new <u>ArrayList</u>();
}
```

```
public void nextRound() {
 for (int i = 0; i < participants.size(); ++i) {
   Participant player = (Participant) participants.get(i);
   Bet bet = world.doStep(player);
 }
```
}

### Explicitní přetypování (Participant) je nutné.

# Generické typy

- **Java 5 dovoluje použít generických tříd a metod**
- Generický typ umožňuje určit typ instance tříd, které lze do kolekce ukládat
- Generický typ tak poskytuje statickou typovou kontrolu během překladu
- Generické typy představuji parametrizované definice třídy typu nějaké datové položky
- **Parametr typu se zapisuje mezi**  $\langle \rangle$ **, například**

 $List <$ Participant $>$  partList  $=$  new ArrayList $<$ Participant $>()$ ; <http://docs.oracle.com/javase/tutorial/java/generics/index.html>

# Příklad použití parametrizované kolekce ArrayList

```
package cz.cvut.fel.pr2;
```

```
import java.util. ArrayList;
```

```
public class Simulator {
```

```
World world;
ArrayList<Participant> participants;
```

```
Simulator(World world) {
 this.world = world;
participants = new <u>ArrayList</u>();
}
```
#### public void nextRound() { for (int i = 0; i < participants.size();  $++i$ ) { Participant player = participants.get(i); Bet bet = world.doStep(player); }

}

#### Explicitní přetypování (Participant) není nutné

Příklad – generický a negenerický typ

```
ArrayList participants;
participants = new ArrayList();
participants.push(new PlayerRed());
```

```
// vlozit libovolny objekt je mozne
participants.push(new Bet());
```

```
ArrayList<Participant> participants2;
participants2 = new ArrayList<Participant>();
participants2.push(new PlayerRed());
```

```
// nelze prelozit
// typova kontrola na urovni prekladace
participants2.push(new Bet());
```
### Příklad parametrizované třídy

```
import java.util.List;
import java.util.ArrayList;
```

```
class Library<E> {
  private List<E> resources = new ArrayList<E>();
```

```
public void add(E x) {
   resources.add(x);
}
```

```
public E getLast() {
   int size = resources.size();
   return size > 0 ? resources.get(size-1) : null;
}
```
}

## Generické metody

Generické metody mohou být členy generických tříd nebo normálních tříd

```
public class Methods {
  public <T> void print(T o) {
     System.out.println("Print Object: " + o);
  }
  public static void main(String[] args) {
     Integer i = 10;
     Double d = 5.5;
     Methods m1 = new Methods();
     m1.print(i);
     m1.print(d);
     m1.<Integer>print(i);
     /// nelze -- typova kontrola
     m1.<Integer>print(d);
  }
} lec02/Methods
```
Jan Faigl, 2016 A0B36PR2 – Přednáška 2: Výjimky, výčtové typy a kolekce 76 / 78

# Shrnutí přednášky

### <span id="page-71-0"></span>Diskutovaná témata

- Ošetření výjimečných stavů exceptions  $\mathcal{L}_{\mathcal{A}}$
- Výčtové typy enum
- Kolekce Java Collection Framework (JFC)
	- Generické typy

Příště: GUI v Javě